## 動画配信サーヒス(wovie)のご案内 インストリック (wovies Manager Manager Manager Manager Manager Manag ウィービー

動画の視聴には診察券番号とパスワードが必要です。 WEB予約のご利用登録を先に行ってください。

## <u>スマートフォン・パソコンのみ</u> URL http://bs.atlink.jp/fert-tokyo/ 回史史课》 (携帯電話ではこ利用いたたけません) ごTN一 ┃TCCレ!/ / レンICIIIINIJレ/ !

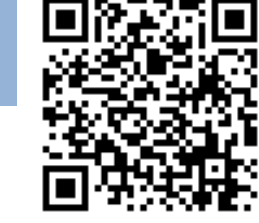

動画配信システムQRコード

ファティリティクリニック東京

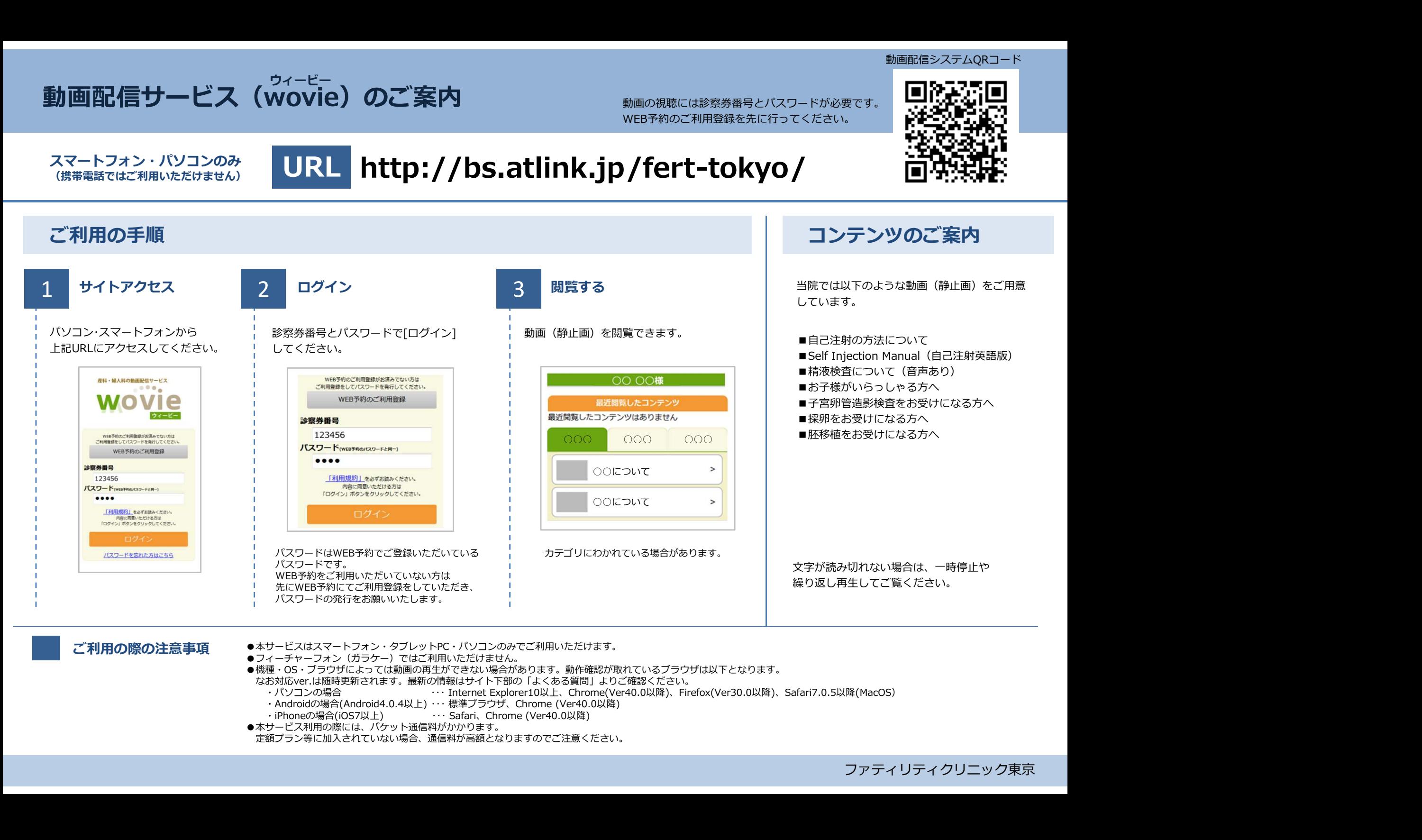

- ご利用の際の注意事項 ●本サービスはスマートフォン・タフレットPC・バソコンのみでこ利用いたたけます。<br>● **利用の際の注意事項** ▲コィーエューマコン(ポテケー)ではブ型思いただけません。
	- ●フィーチャーフォン(ガラケー)ではご利用いただけません。
	- ●機種・OS・ブラウザによっては動画の再生ができない場合があります。動作確認が取れているブラウザは以下となります。
		-
		- なお対応ver.は随時更新されます。最新の情報はサイト下部の「よくある質問」よりご確認ください。
		-
		-
	- ●本サービス利用の際には、パケット通信料がかかります。
	- 定額プラン等に加入されていない場合、通信料が高額となりますのでご注意ください。